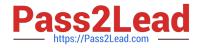

# ORDER-MANAGEMENT-ADMINISTRATOR<sup>Q&As</sup>

Salesforce Order Management Administrator Accredited Professional

## Pass Salesforce ORDER-MANAGEMENT-ADMINISTRATOR Exam with 100% Guarantee

Free Download Real Questions & Answers **PDF** and **VCE** file from:

https://www.pass2lead.com/order-management-administrator.html

100% Passing Guarantee 100% Money Back Assurance

Following Questions and Answers are all new published by Salesforce Official Exam Center

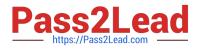

https://www.pass2lead.com/order-management-administrator.html 2024 Latest pass2lead ORDER-MANAGEMENT-ADMINISTRATOR PDF and VCE dumps Download

- Instant Download After Purchase
- 100% Money Back Guarantee
- 😳 365 Days Free Update
- 800,000+ Satisfied Customers

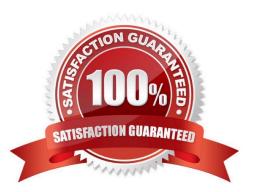

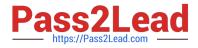

#### **QUESTION 1**

An administrator has created a new currency field on the Fulfillment Order object and wants to roll up the total to the Order Summary object. When creating a rollup field on the Order Summary object, Fulfillment Order does not appear as an option. Why is this?

A. Rollup Fields cannot sum Currency Fields

B. The Rollup Summary field must be created on the Fulfillment Order object with the Order Summary object as the parent

- C. The Order Summary field on the Fulfillment Order object is a Lookup
- D. The Order Summary object has reached the limit of Rollup Summary fields

#### Correct Answer: C

The reason why Fulfillment Order does not appear as an option when creating a rollup field on the Order Summary object is that the Order Summary field on the Fulfillment Order object is a Lookup. A Lookup field is a type of custom field that creates a relationship between two objects, but does not support rollup summary fields. To create a rollup summary field, the relationship between the objects must be master-detail, which means that the child record cannot exist without its parent record. https://help.salesforce.com/s/articleView?id=sf.custom\_field\_types.htmandtype=5 https://help.salesforce.com/s/articleView?id=sf.fields\_about\_roll\_up\_summary\_fields.htmandt ype=5

#### **QUESTION 2**

Users are reporting slow load times for Lightning Record Pages. How can an administrator analyze the performance?

- A. Use the Analyze function in the Lightning Record Page editor
- B. Run a performance analysis using the Developer Console
- C. Use the Page Layout Analysis tool in Setup
- D. Use Chrome DevTools

Correct Answer: A

The Analyze function in the Lightning Record Page editor helps an administrator analyze the performance of a Lightning Record Page. It provides recommendations on how to improve the page load time, such as removing unused components, reducing the number of fields, or using conditional visibility rules.

#### **QUESTION 3**

A customer orders two shirts and one jacket in B2C Commerce. The Order is ingested into Order Management. However, the customer decides to cancel the order prior to fulfillment. What object is created and linked to the Order Summary?

- A. Suspend Order
- B. Change Order

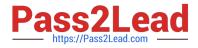

- C. Return Order
- D. Cancel Order

Correct Answer: D

The object that is created and linked to the Order Summary when a customer cancels an order prior to fulfillment is Cancel Order. A Cancel Order is a record that represents a cancellation request for an order or part of an order. A Cancel Order has a lookup relationship to both Order Summary and Change Order objects, and it contains information such as the cancellation reason, status, date, etc.

https://help.salesforce.com/s/articleView?id=sf.order\_management\_cancel\_order.htmandtype =5

### **QUESTION 4**

An administrator is creating a flow to manage order fulfillment The administrator creates a fault path to handle a possible error. What object record should the administrator create in the fault path to notify users of an error?

- A. Order Error
- **B. Process Exception**
- C. Order Summary Exception
- D. Fulfillment Error

Correct Answer: B

The object record that the administrator should create in the fault path to notify users of an error is Process Exception. A Process Exception is a record that represents an error or exception that occurred during the order lifecycle, such as

payment authorization failure, inventory allocation failure, fulfillment location assignment failure, etc. A Process Exception has a lookup relationship to the Order object, and it contains information such as the exception type, status, message,

etc.

https://help.salesforce.com/s/articleView?id=sf.order\_management\_process\_exception.htm andtype=5

#### **QUESTION 5**

How can an administrator allow an org to publish a change set to another org?

A. In the target org: Open Deployment Settings, Select the environments to allow publishing from and Move them to the Enabled list

B. In the source org: open Deployment settings, Select the environments to publish to and Move them to the enabled list

C. In the source org: Open Publish Settings, Select the checkbox next to the environment to publish to and Click Save

D. In the target org: Open Deployment Settings, Click Edit next to the source org. Select Allow Inbound Changes and Click Save

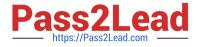

Correct Answer: A

The correct way for an administrator to allow an org to publish a change set to another org is to open Deployment Settings in the target org, select the environments to allow publishing from and move them to the Enabled list. This creates a deployment connection between the source org and the target org, which allows the source org to upload change sets to the target org.

https://help.salesforce.com/s/articleView?id=sf.changesets\_create\_outbound.htmandtype=5

Latest ORDER-MANAGEM ENT-ADMINISTRATOR Dumps ORDER-MANAGEMENT-ADMINISTRATOR Practice Test ORDER-MANAGEMENT-ADMINISTRATOR Exam Questions